# Laboratório de Introdução à Ciência da Computação I

#### **Aula 0 - Apresentação**

Professores:

Vanderlei Bonato (responsável) - [vbonato@icmc.usp.br](mailto:vbonato@icmc.usp.br) Erinaldo da Silva Pereira (aluno PAE) - [erinaldo@icmc.usp.br](mailto:erinaldo@icmc.usp.br)

# Sumário

- Objetivo
- Conteúdo do curso
- Metodologia
- Avaliação
- Presença e prova substitutiva
- Calendário
- Bibliografia
- Página da disciplina
- Contato
- Exercício

# **Objetivo**

- Praticar os conceitos vistos na disciplina de ICC
- Programação em linguagem estruturada
- Ambientes de programação
- **Depuração**

## Conteúdo do curso

- Resolução de problemas e desenvolvimento de programas: análise e solução de problemas, representação e documentação
- Estruturas de programas: decisão e repetição
- Tipos de dados simples
- Modularização de programas: procedimentos, funções e passagem de parâmetros
- Tipos de dados compostos: vetores, matrizes, cadeias de caracteres, registros, conjuntos e estruturas dinâmicas (ponteiros)
- Arquivos
- Depuração de programas

#### Metodologia

• Resolução de exercícios em laboratório

# Avaliação

- Serão realizados dois trabalhos em grupo
- O trabalho será corrigido pelo professor
- Haverá uma arguição dos trabalhos aos membros do grupo pelo professor
- Cada integrante pode ter nota diversa dos demais, dependendo da sua participação no desenvolvimento do trabalho, demonstrada na apresentação
- Durante as aulas haverá exercícios que deverão ser apresentados ao professor no final da mesma

Cálculo da Nota Final

#### Nota Final =  $0.3 * N1 + 0.7 * N2$

Onde:

 Ni = 0,9 \* nota do trabalho \* arguição / 10 + 0,1 \* exercícios em sala de aula

#### Presença e prova substitutiva

- O controle de presença é um requisito imposto pela USP, assim o controle será feito por meio de listas, como de costume
- NÃO haverá prova substitutiva (sub)

### **Calendário**

- Total de 15 aulas programadas
- Calendário escolar http://www.icmc.usp.br/~grad/secretaria/calendario.h

## Livro Texto

- ASCENCIO, A. F. G.; CAMPOS, E. A. V. Fundamentos da Programação de Computadores -- Algoritmos, Pascal e C/C++, Prentice Hall, 2003. (2002, 2005, 2008)
- Veja ementa da disciplina no sistema Jupter para mais referências

## Página da disciplina

• <http://wiki.icmc.usp.br/>

• Todo o material apresentado em aula será disponibilizado neste site

# **Contato**

- Prof. Vanderlei
	- Sala 3-113 ICMC
	- Ramal: 8126
	- [vbonato@icmc.usp.br](mailto:vbonato@icmc.usp.br)
- Prof. Erinaldo
	- Laboratório 6-205
	- Ramal 9565
	- [erinaldo@icmc.usp.br](mailto:lhkiehn@icmc.usp.br)

## Exercício no Windows

- 1. Logar no Windows (é o padrão que vamos usar)
- 2. Entrar no DEV-C++
- 3. Editar e salvar o programa hello.c
- 4. Compilar/executar
- 5. Copiar em um pen-drive ou enviar por email para si próprio

#### Programa hello.c

```
#include <stdio.h>
int main(int argc, char* argv[]){
   printf("Hello USP\n");
}
```
## Exercício no Linux

- 1. Logar no Linux
- 2. Editar e salvar o programa hello.c
- 3. Compilar/executar gcc hello.c -o hello ./hello

#### **Importante**

• Não se esqueça de salvar os projetos/exercícios no final da aula em outro lugar, pois não há garantia alguma de que na próxima aula seus dados estarão ainda aqui!

#### Passo a Passo do Hello World

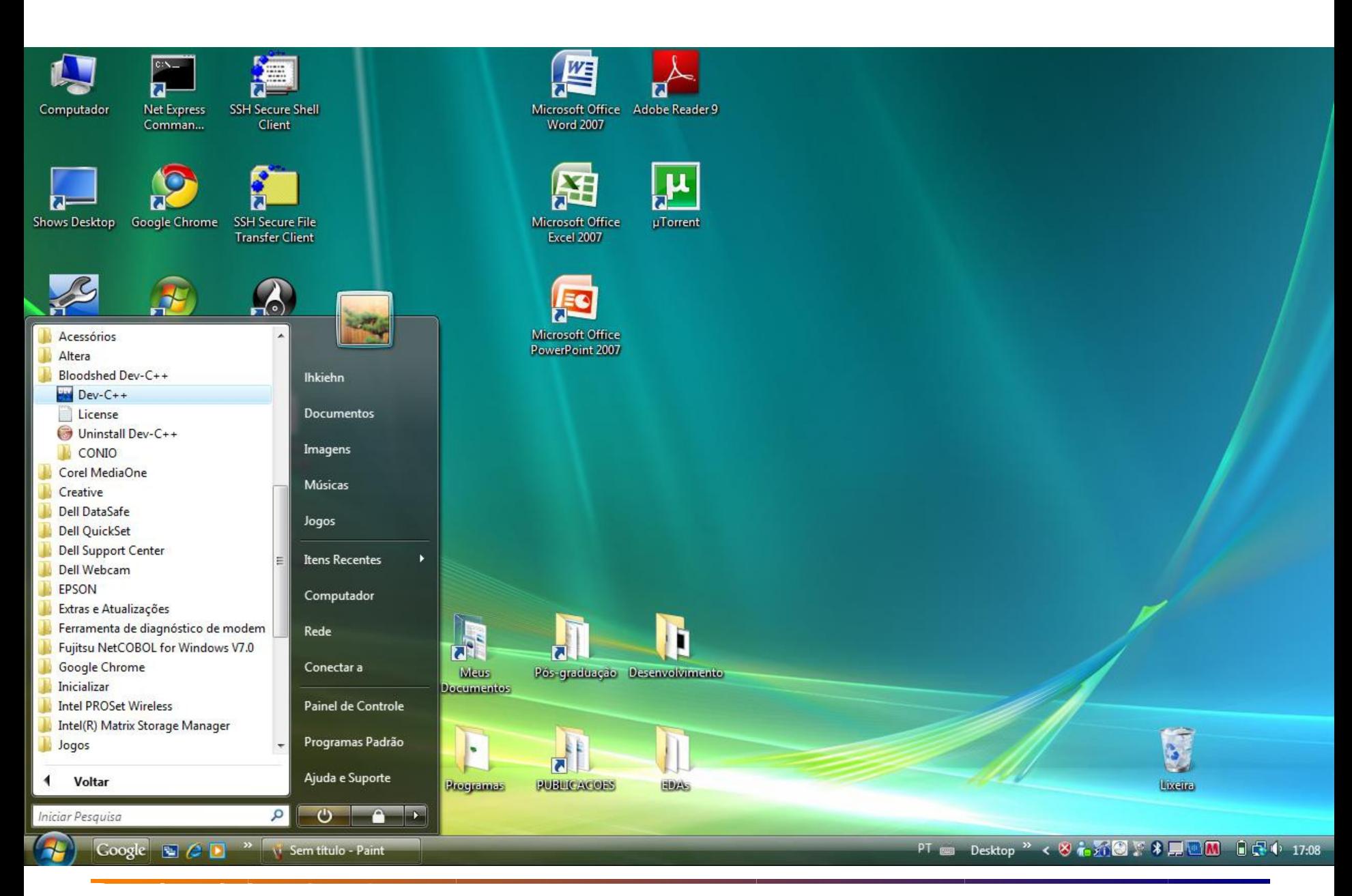

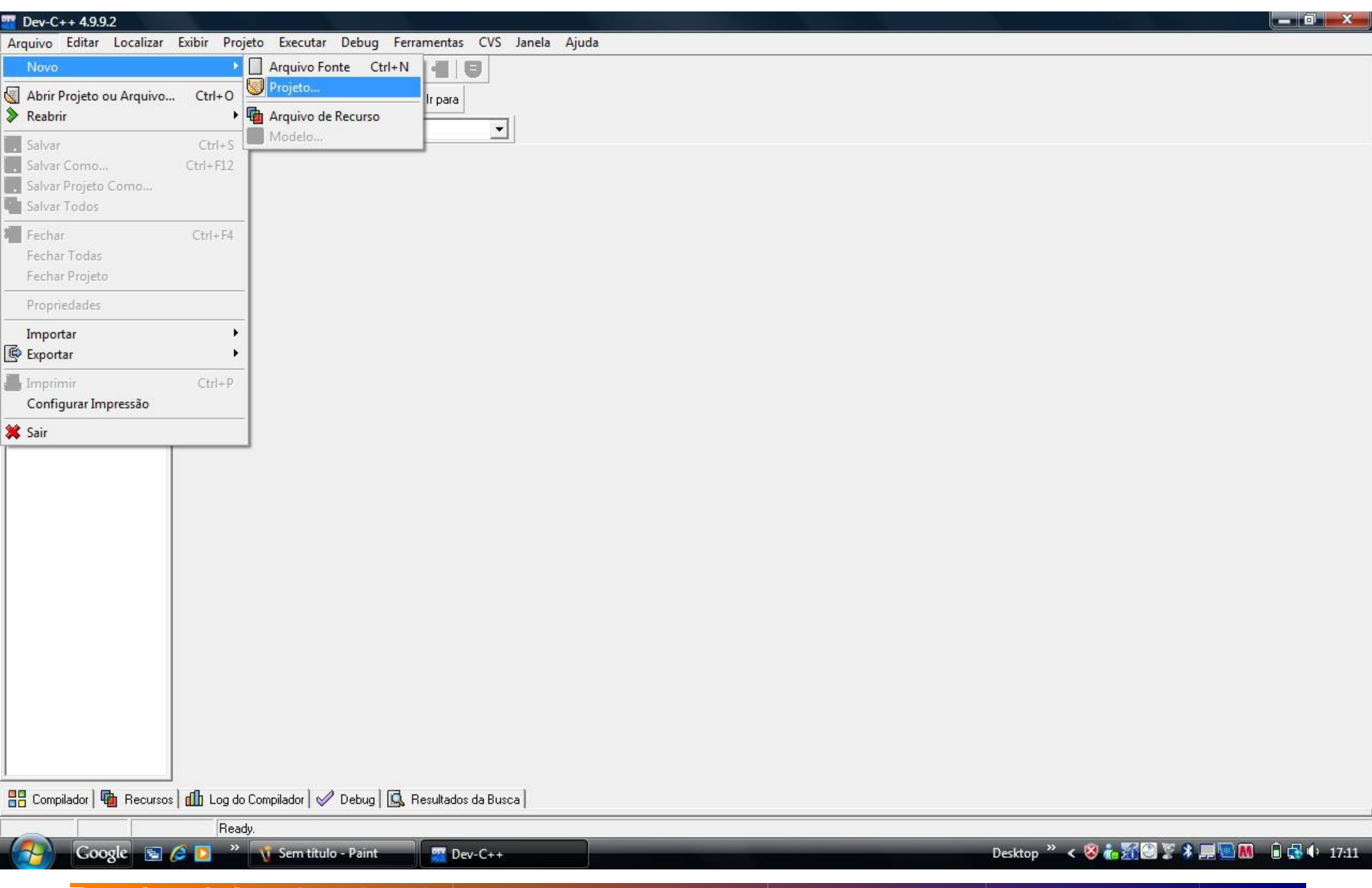

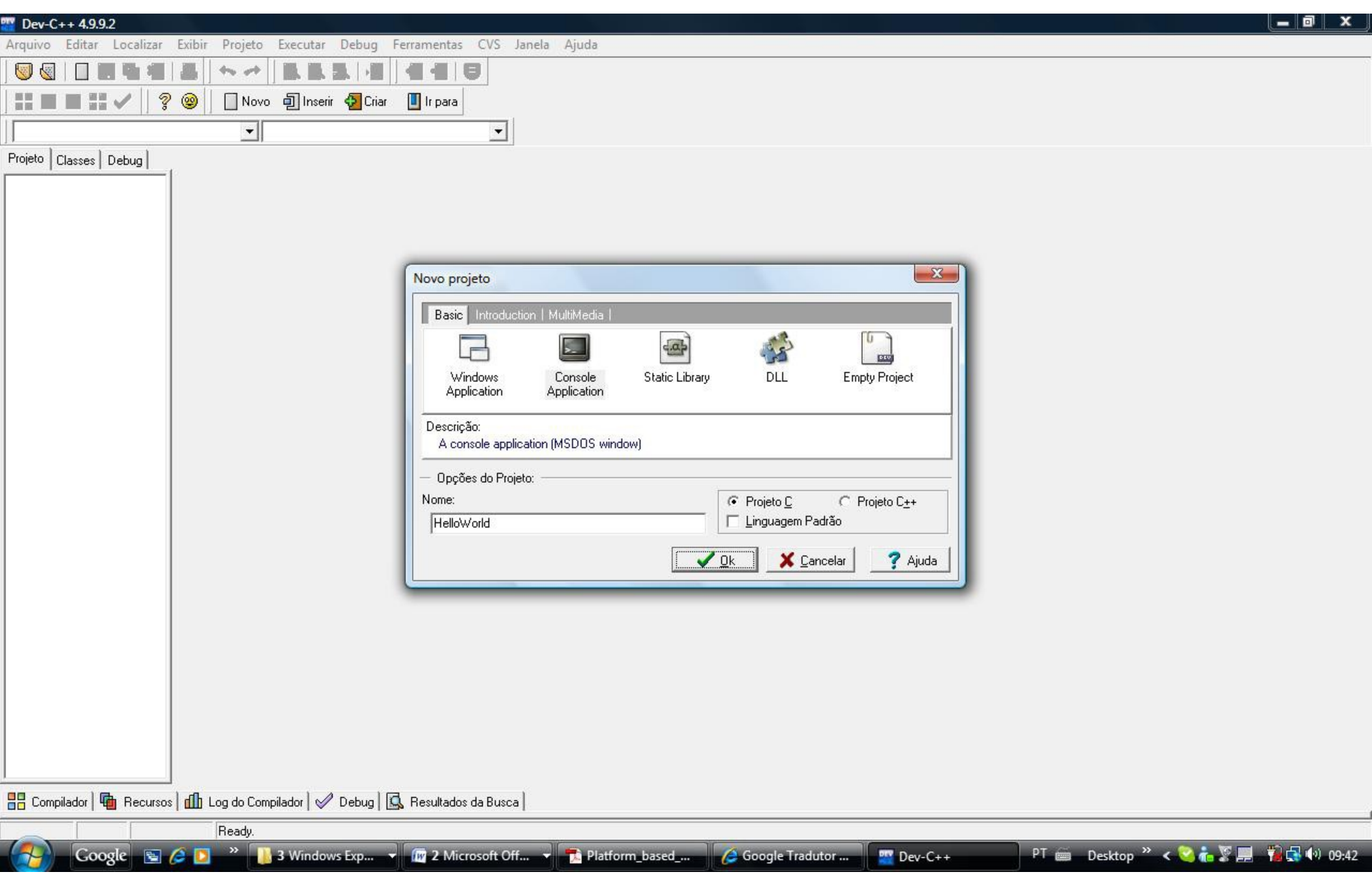

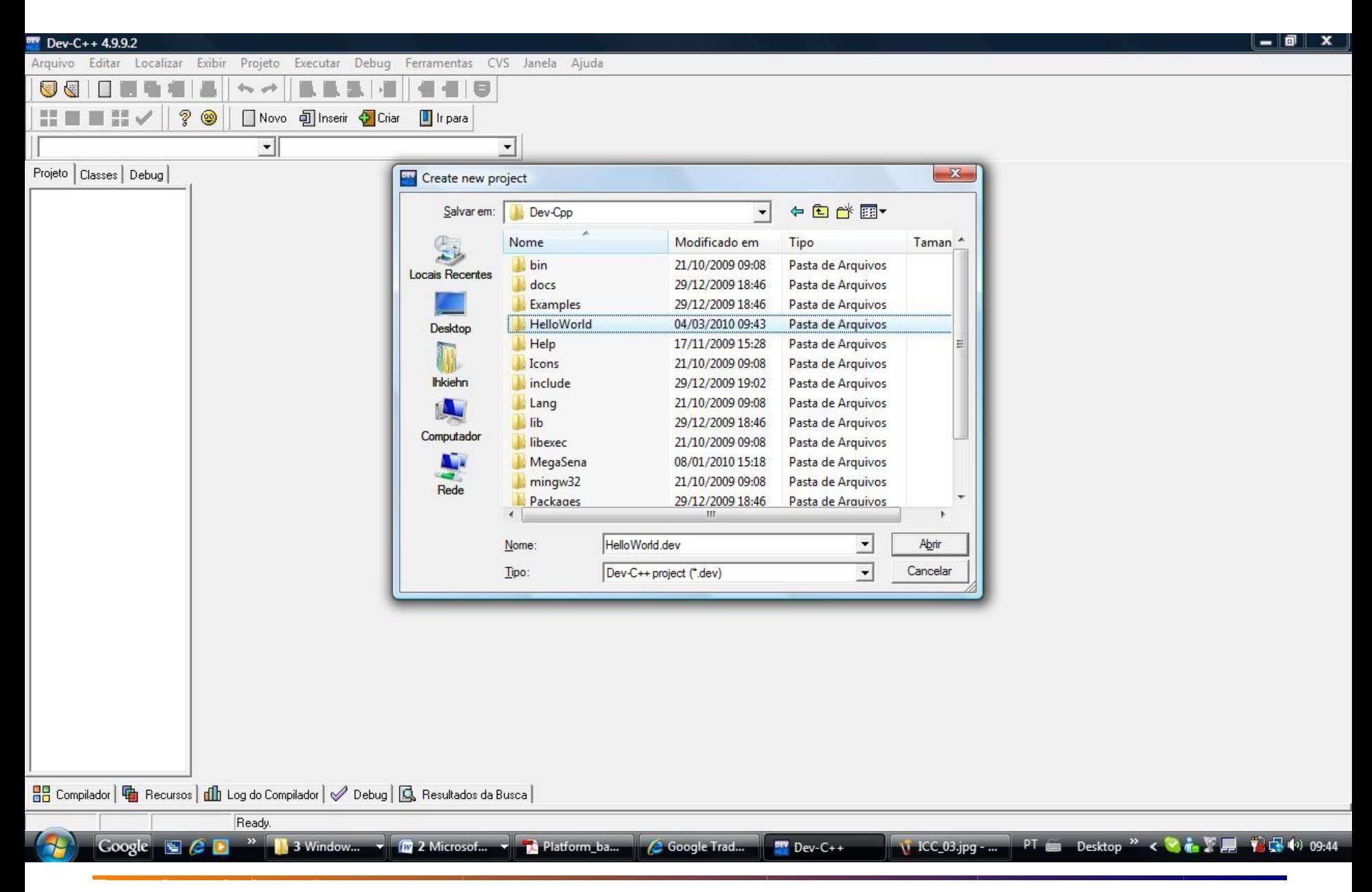

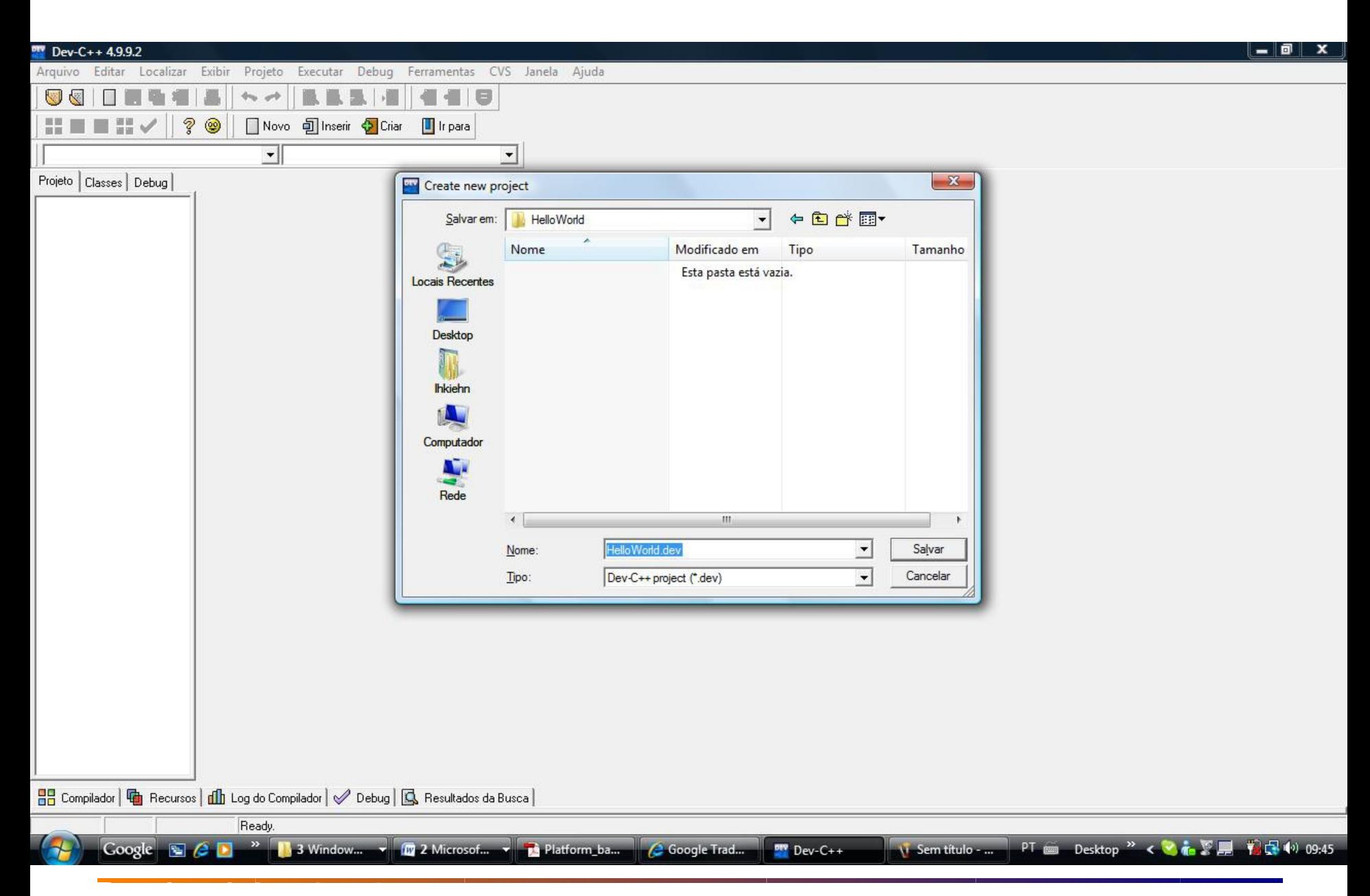

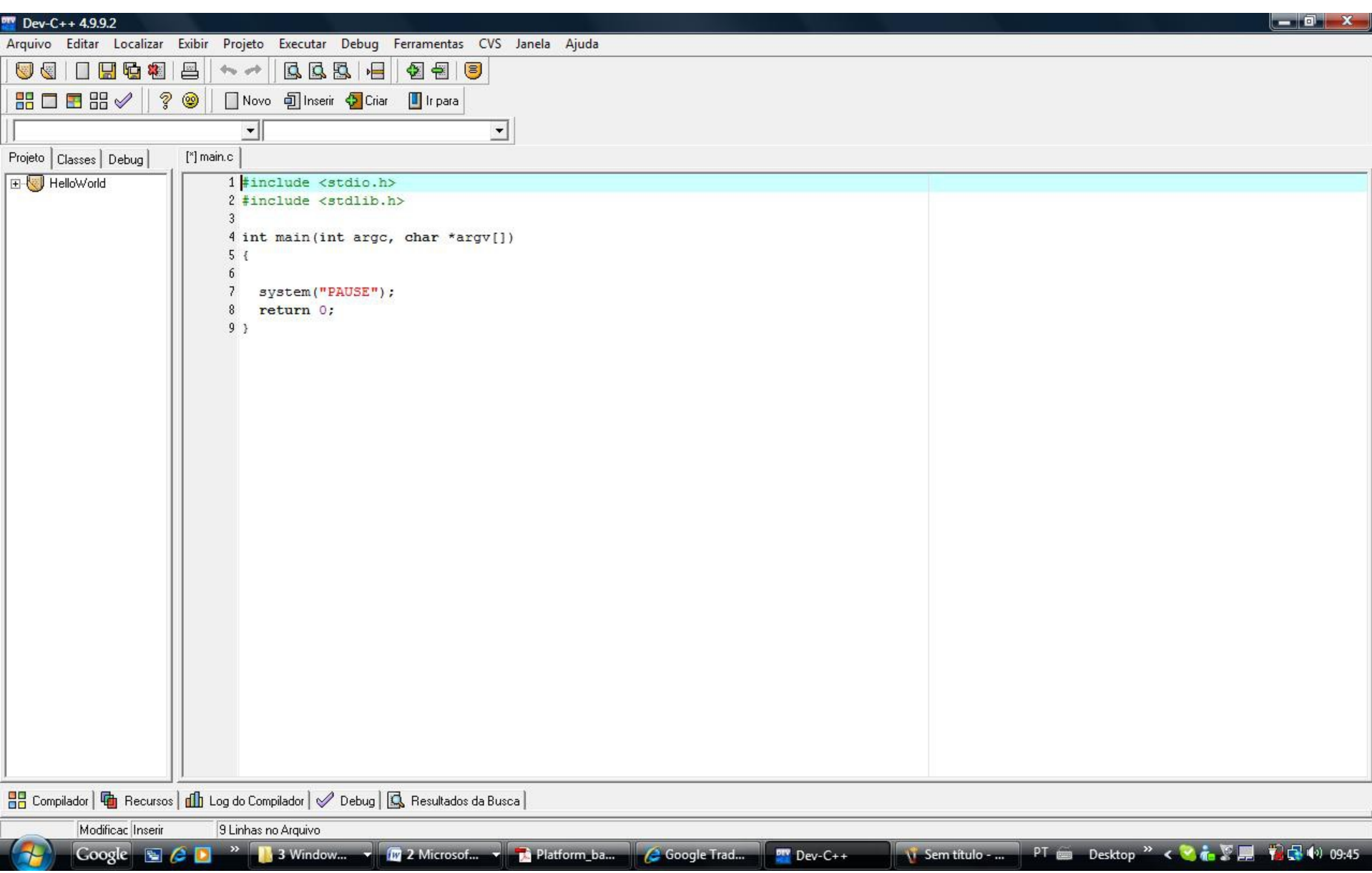

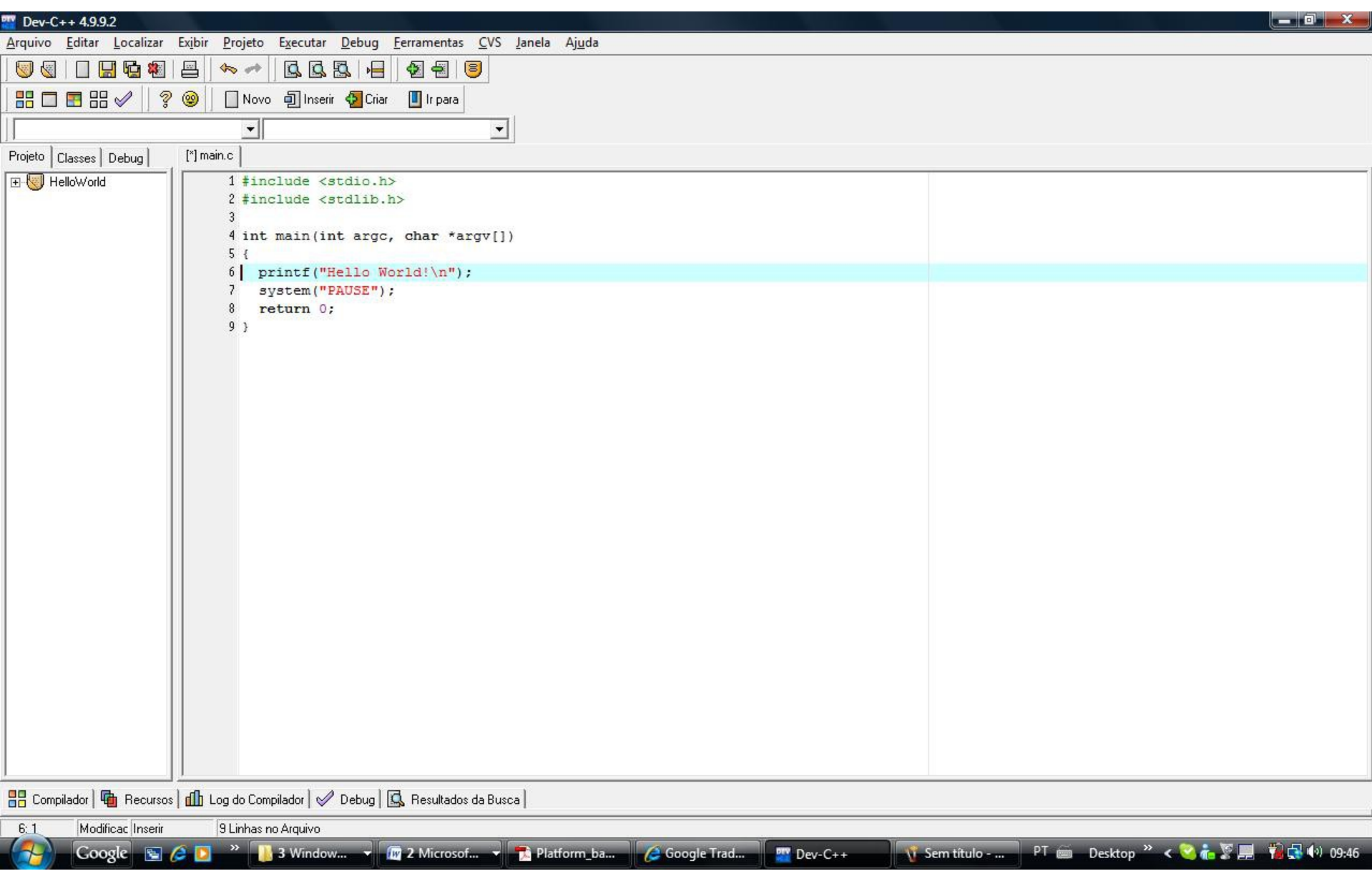

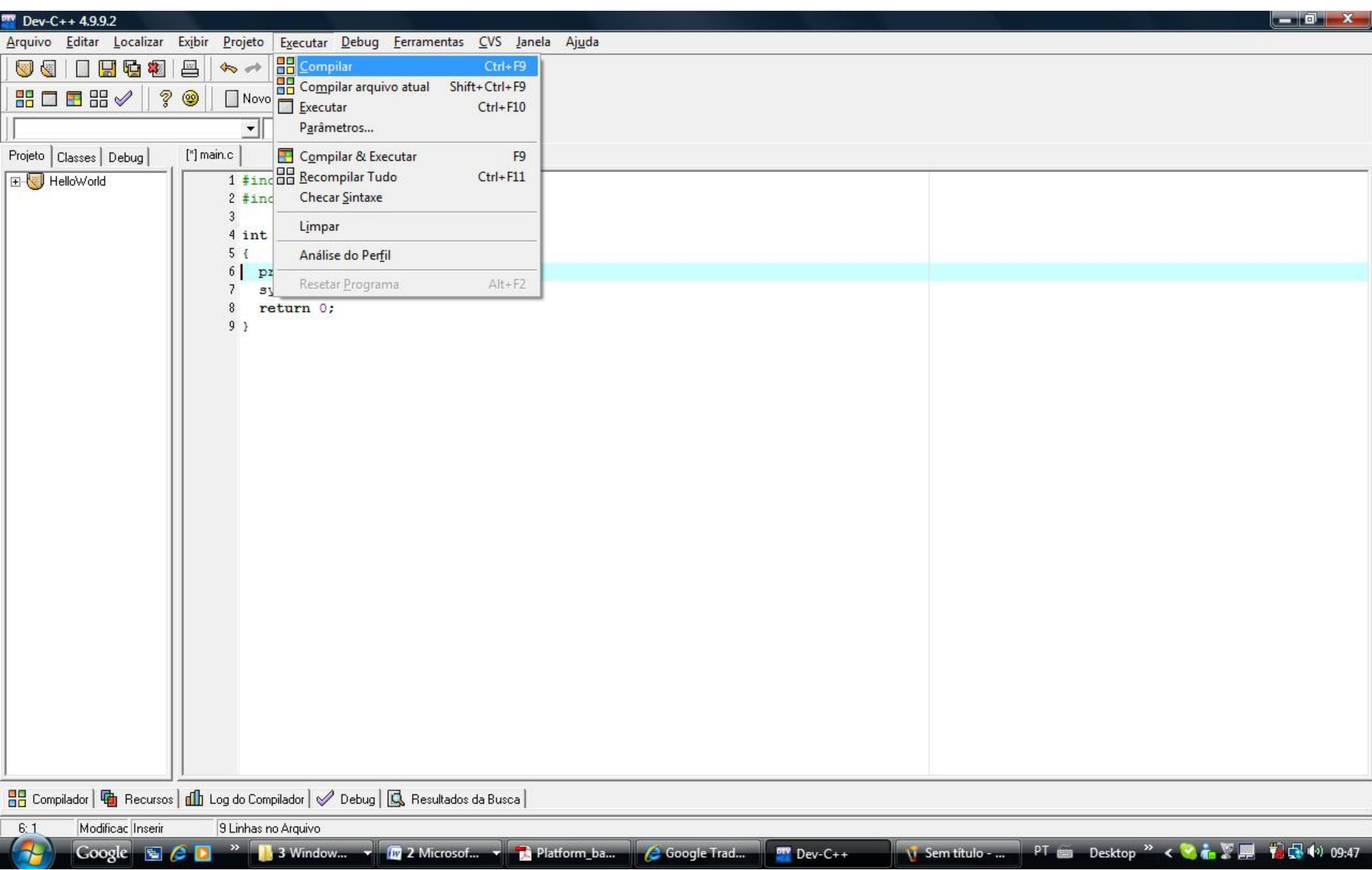

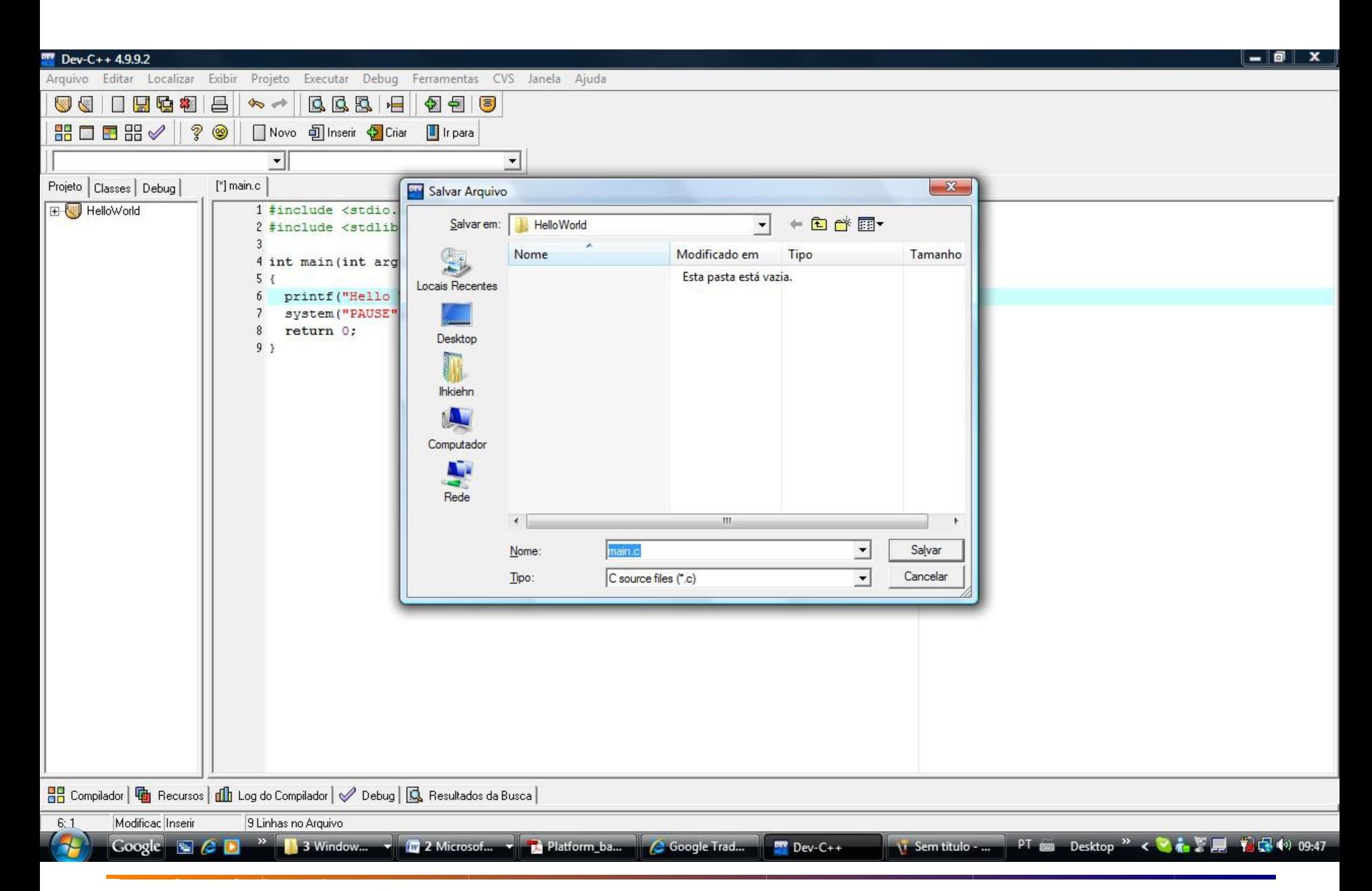

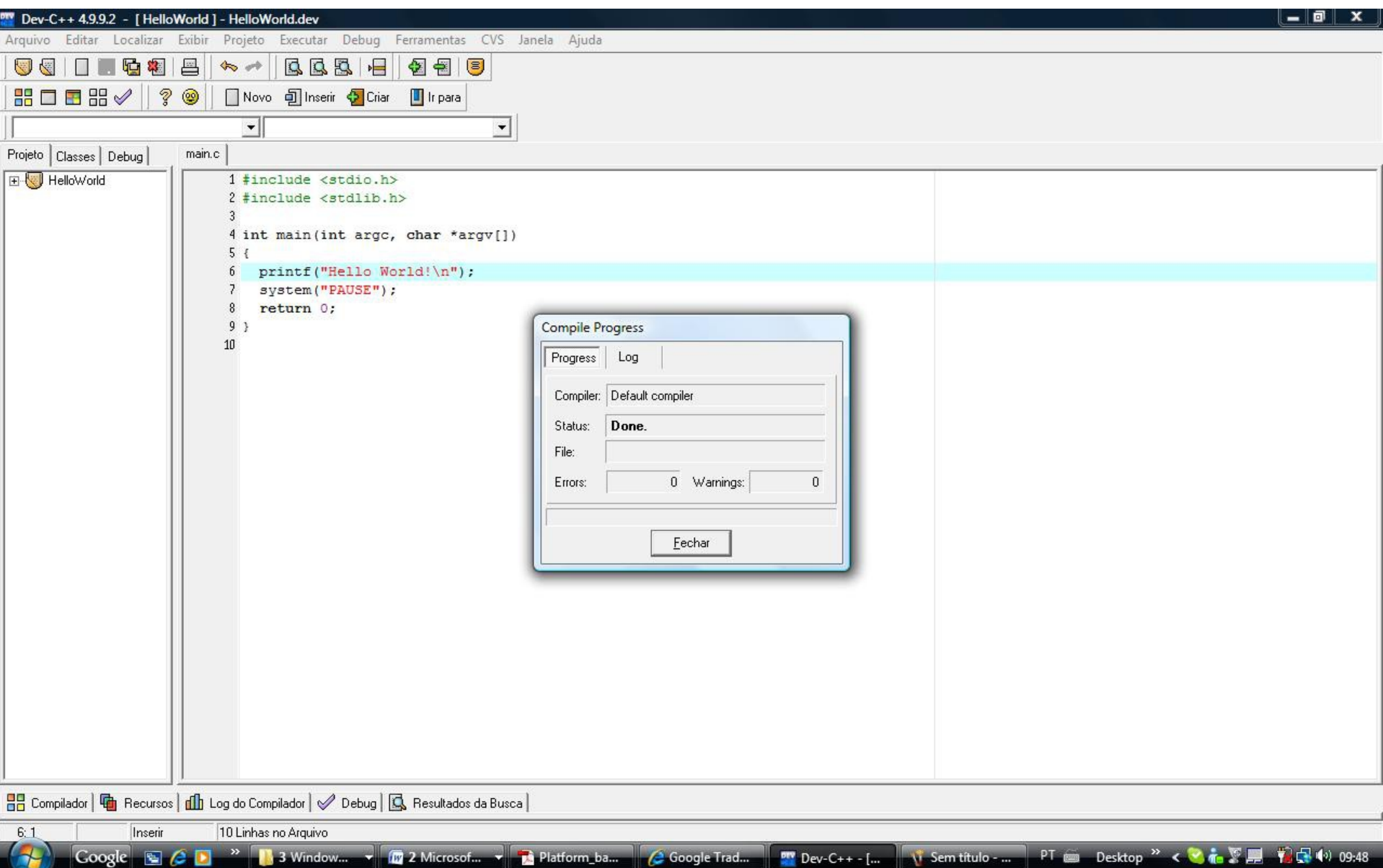

 $\overline{\phantom{0}}$ 

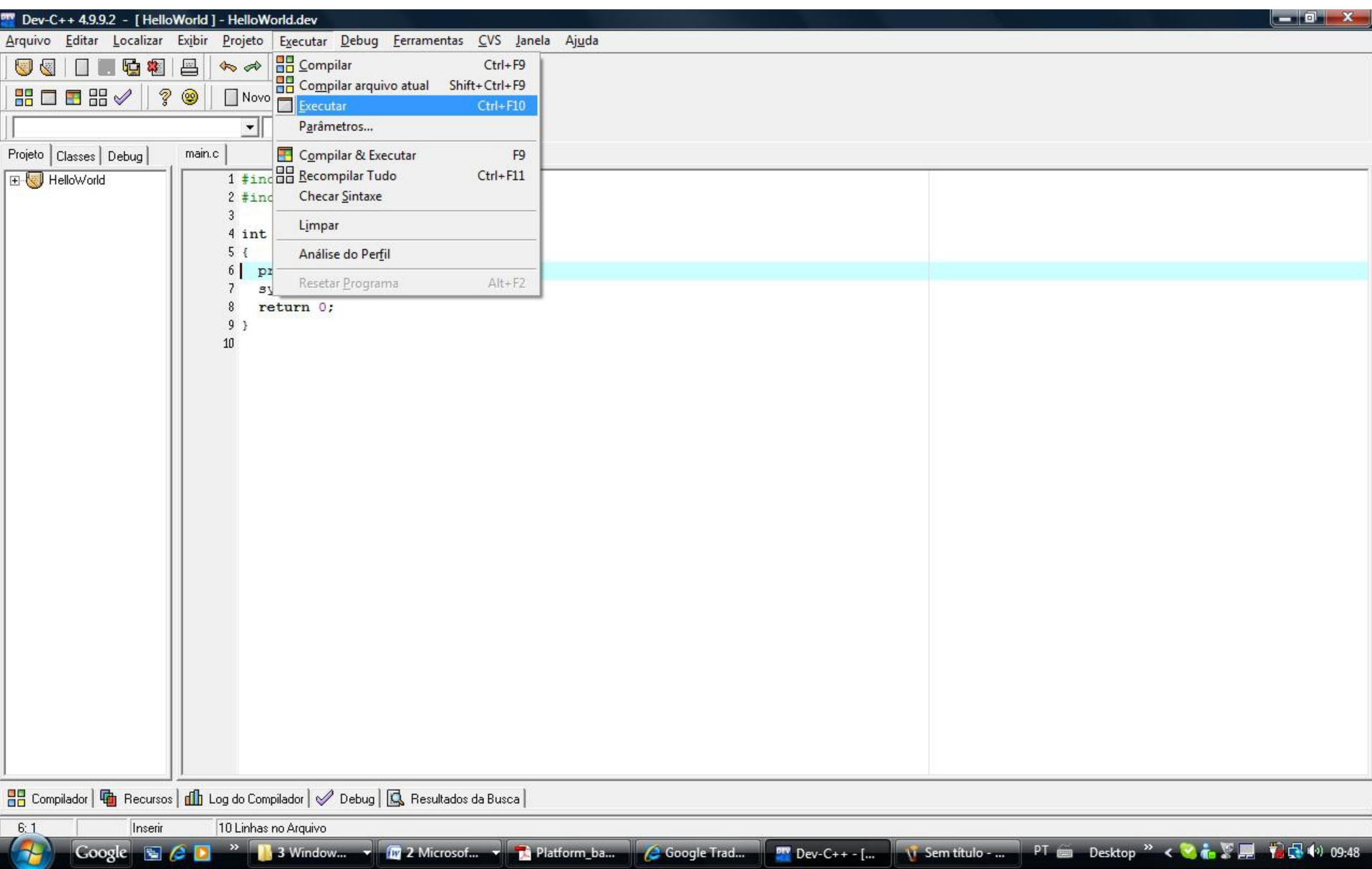

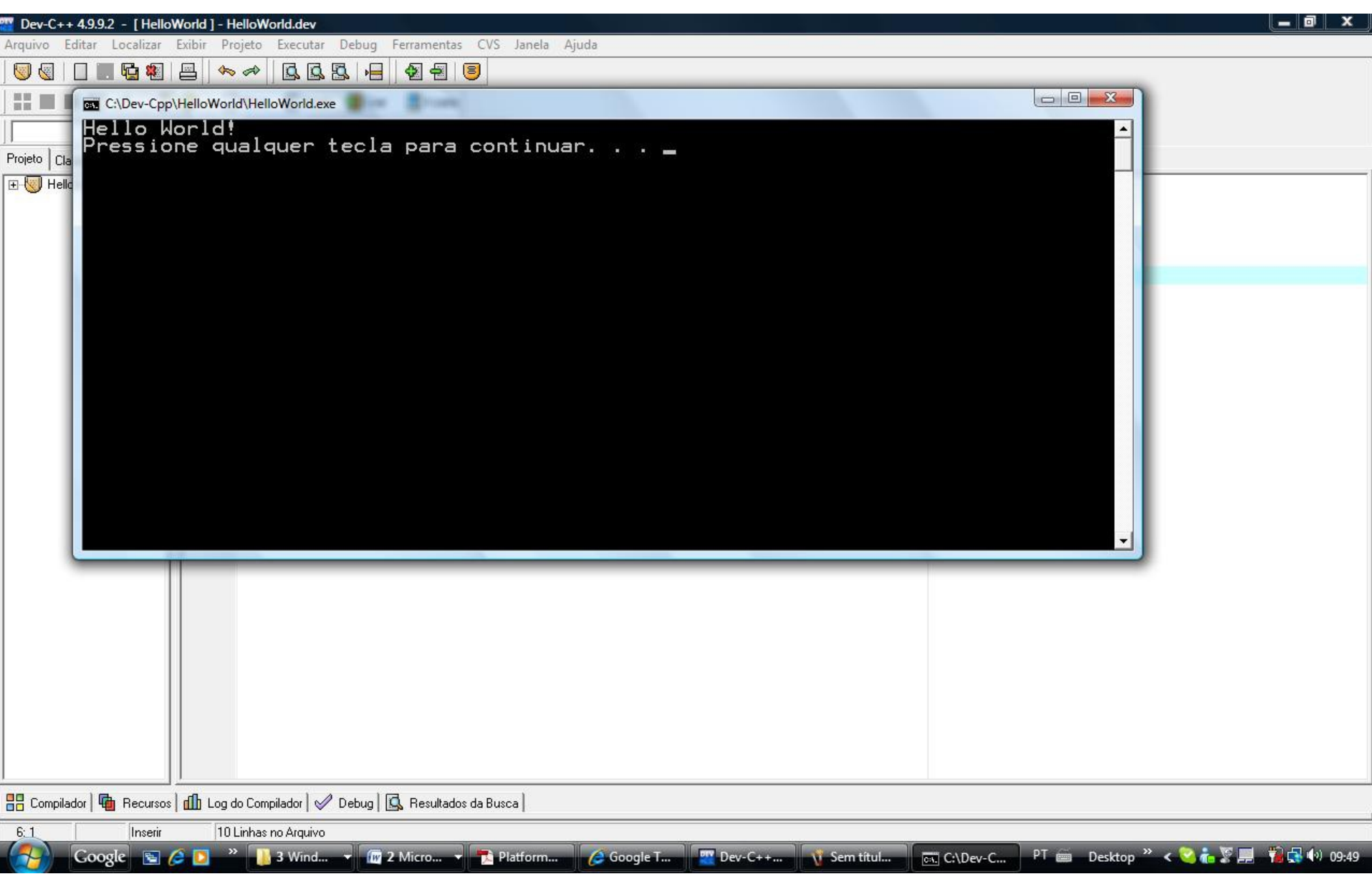